## **TurboMole**

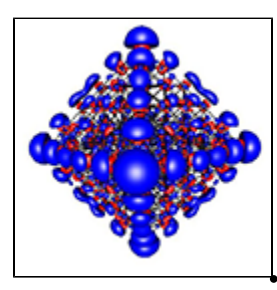

(ï)

TurboMole ist ein Programmpaket für ab-inito-Elektronenstrukturrechnungen. Aktuell auf unserem HPC System ist zur Zeit die Version 7.3.1.

Offizielle Webseite:<http://www.turbomole.com>

Manual: [http://www.turbomole-gmbh.com/manuals/version\\_6\\_5/Documentation\\_html](http://www.turbomole-gmbh.com/manuals/version_6_5/Documentation_html)  $\bullet$ 

TurboMole ist unter Umständen nicht ganz so intuitiv bedienbar, wie bestimmte amerikanische Alternativen. Da das HPC-Team aber einen quantenchemischen Hintergrund hat und selber TurboMole einsetzt, stehen wir gerne mit Rat und Tat zur Seite.

TurboMole kommt in drei Versionen daher:

- Sequential: Keine Parallelisierung, es wird immer nur 1 Core genutzt.
- Shared Memory / OpenMP: Parallelisierung über mehrere Cores, die einen gemeinsamen Speicherbereich verwenden. Dafür müssen alle diese Cores auf dem selben Rechenknoten liegen
- MPI: Parallelisierung über mehrere Rechenknoten via MPI

Das entsprechende Environment Module "TurboMole/6.5" erkennt automatisch, in Abhängigkeit von den im Jobskript angeforderten Ressourcen, welche Version genutzt werden kann und setzt die Pfade entsprechend:

- Wenn nur ein Core angefordert wurde, wird die sequentielle Version genutzt
- Bei mehr als einem Core, wird die OpenMP-Version genutzt
- Existiert "mpiprocs=" im angeforderten Chunk, wird die MPI-Version genutzt

## Shared Memory / OMP

Im Gegensatz zu Gaussian skaliert die OpenMP-Variante von TurboMole exzellent mit der Anzahl der verwendeten Cores. Im Folgenden sind die reine Laufzeit (Walltime) und die erreichte Beschleunigung (SpeedUp) einer DFT-Rechnung (mit dscf\_omp) mit steigender Anzahl an Cores für die SGI UV2000 (Sandybridge, 2,4 GHz) und für die Bull Blades (Ivybridge, 2,7 GHz) dargestellt. Die leicht bessere Performance der Ivybridge-basierten Rechenknoten ist allein der höheren Taktrate geschuldet. Dafür stehen auf der UV2000 mit 8 TByte RAM und bis zu 256 Cores gleichzeitig erheblich mehr Ressourcen für S hared-Memory-Rechnungen zur Verfügung.

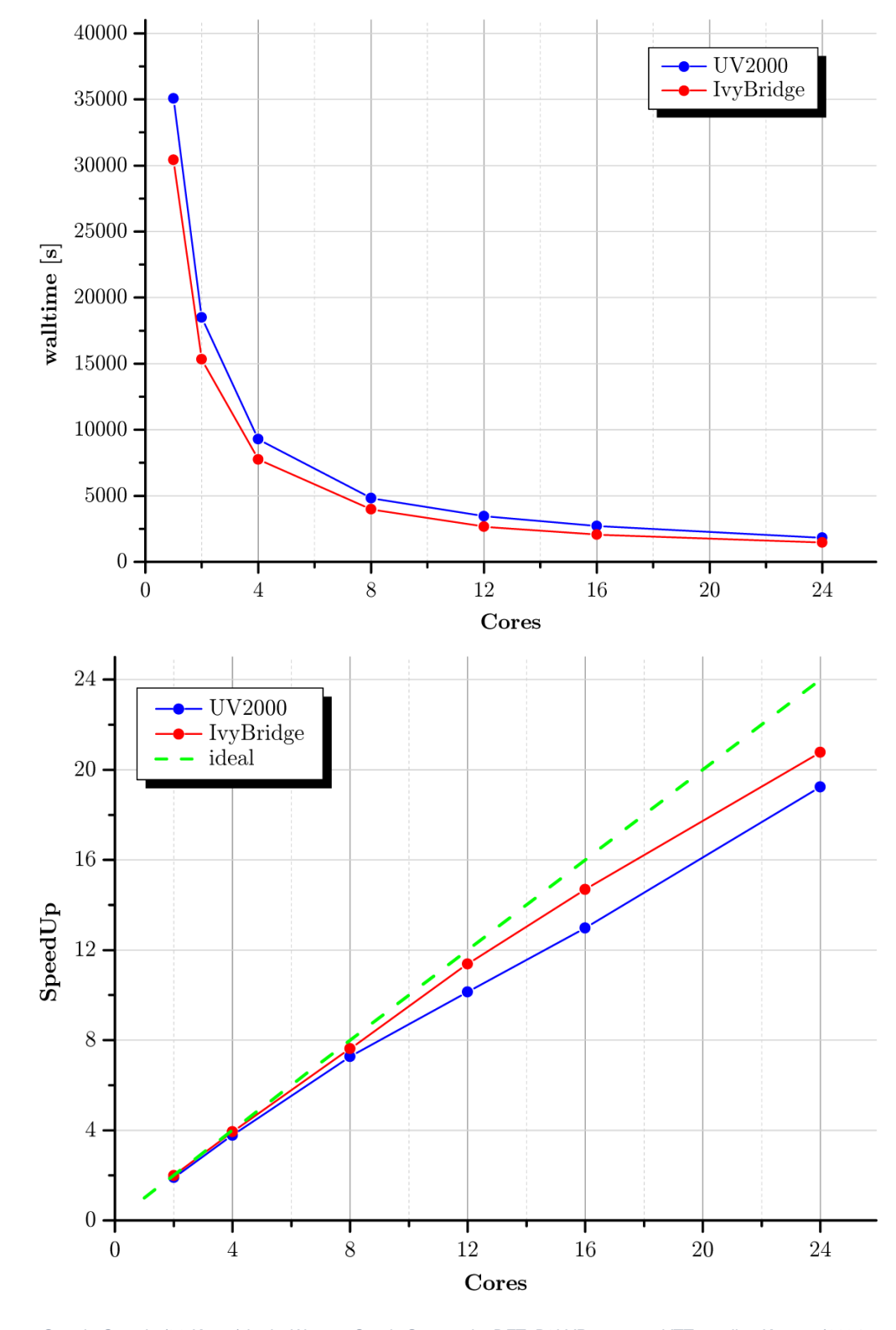

**Rechnung**: Guanin-Cytosin (29 Kerne) in der Watson-Creek-Geometrie, DFT, B3LYP, aug-cc-pVTZ an allen Kernen (1104 Atomorbitale, 356 Elektronen).

## **Job Script Template (Shared Memory / OMP)**

## tm.job

#!/bin/bash #PBS -1 select=1:ncpus=###CORES###:mem=32gb #PBS -1 walltime=999:00:00 #PBS -r n #PBS -N ###JOB NAME### #PBS -A ###myJAM PROJECT### export LOGFILE=\$PBS\_O\_WORKDIR/\$PBS\_JOBNAME"."\$PBS\_JOBID".log" #make unique scratch directory on GPFS filesystem SCRATCHDIR=/gpfs/scratch/\$USER/\$PBS\_JOBID mkdir -p "\$SCRATCHDIR" cd \$PBS\_O\_WORKDIR echo "\$PBS JOBID (\$PBS JOBNAME) @ `hostname` at `date` in "\$RUNDIR" START" > \$LOGFILE echo "'date +"%d.%m.%Y-%T"'" >> \$LOGFILE #load TurboMole Environment and set scratch directory module load TurboMole/7.3.1 export TURBOTMPDIR=\$SCRATCHDIR #copy input files to scratch directory cp -r \$PBS\_O\_WORKDIR/\* \$SCRATCHDIR/. CO SSCRATCHDIR rm \$PBS JOBNAME". "\$PBS JOBID".loq" #some output for debugging CPUSET=/dev/cpuset/PBSPro/\$PBS JOBID CPUSET\_CPUS='cat \$CPUSET/cpus' CPUSET\_MEMS= `cat \$CPUSET/mems ` echo >> \$LOGFILE echo "GLOBAL PARAMETERS" >> \$LOGFILE echo "----------------------------" >> \$LOGFILE : "`hostname` >> \$LOGFILE echo "Node echo "RunDir : "\$PBS\_O\_WORKDIR >> \$LOGFILE echo "TurboBins : "\$TURBOBINS >> \$LOGFILE echo "ScratchDir: "\$SCRATCHDIR >> \$LOGFILE echo "# CPUs : "\$NCPUS >> \$LOGFILE echo " \`-CPUSet: "\$CPUSET\_CPUS >> \$LOGFILE echo " \`-MEMs : "\$CPUSET MEMS >> \$LOGFILE echo "# Threads : "\$OMP\_NUM\_THREADS >> \$LOGFILE echo "KMP\_AFFINITY = "\$KMP\_AFFINITY >> \$LOGFILE echo >> \$LOGFILE echo "STARTING TURBOMOLE..." >> \$LOGFILE echo "---------------------------" >> \$LOGFILE #INSERT TURBOMOLE CALLS HERE, e.g. # actual -r 2>&1 >> \$LOGFILE # dscf\_omp 2>&1 >> \$LOGFILE # or whatever # copy back results to home directory cp -r "\$SCRATCHDIR"/\* \$PBS\_O\_WORKDIR/. cd \$PBS\_O\_WORKDIR #print the last known statistics of the job (memory usage, cpu time, etc...) echo >> \$LOGFILE qstat -f \$PBS\_JOBID >> \$LOGFILE echo "\$PBS\_JOBID (\$PBS\_JOBNAME) @ `hostname` at `date` in "\$RUNDIR" END" >> \$LOGFILE echo "'date +"%d.%m.%Y-%T"'" >> \$LOGFILE

Zur Bedeutung und Verwendung der Environment-Variable KMP\_AFFINITY siehe: [Thread Affinity Interface \(Intel\)](http://software.intel.com/sites/products/documentation/studio/composer/en-us/2011Update/compiler_c/optaps/common/optaps_openmp_thread_affinity.htm)